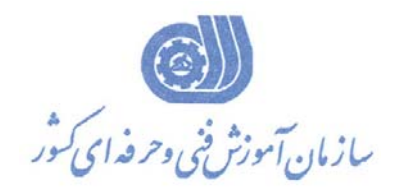

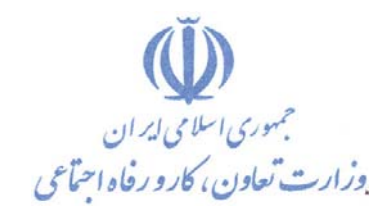

**بسمه تعالي معاونت آموزش دفتر طرح و برنامه هاي درسي** 

## **استاندارد آموزش شايستگي**

**پرزنته و شيت بندي معماري به كمك نرم افزار Photoshop**

> **گروه شغلي معماري**

**كد ملي آموزش شايستگي** 

**3432-30-012-1**

**تاريخ تدوين استاندارد : 94/7/15** 

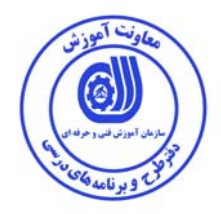

نظارت بر تدوين محتوا و تصويب : دفتر طرح و برنامه هاي درسي كد ملي شناسايي آموزش شايستگي : 3432-30-005-1

اعضاء كميسيون تخصصي برنامه ريزي درسي : علي موسوي مديركل دفتر طرح و برنامه هاي درسي رامك فرح آبادي معاون دفتر طرح و برنامه هاي درسي بهزاد دست كشاورز مسئول گروه معماري

حوزه هاي حرفه اي و تخصصي همكار براي تدوين استاندارد آموزش شايستگي :

فرآيند اصلاح و بازنگري :

-

**كليه حقوق مادي و معنوي اين استاندارد متعلق به سازمان آموزش فنـي و حرفـه اي كشور بوده و هرگونه سوء استفاده مادي و معنوي از آن موجب پيگرد قانوني است .**

**آدرس دفتر طرح و برنامه هاي درسي** تهران – خیابان أزادی ، خیابان خوش شمالی ، نبش خیابان نصرت ، ساختمان شماره ۲ ، سازمان آموزش فنی و حرفهای **كشور ، پلاك 97 دورنگار 66944117 تلفن 9 – 66569900** Barnamehdarci @ yahoo.com : الكترونيكي آدرس

اونٹ آھو. 6

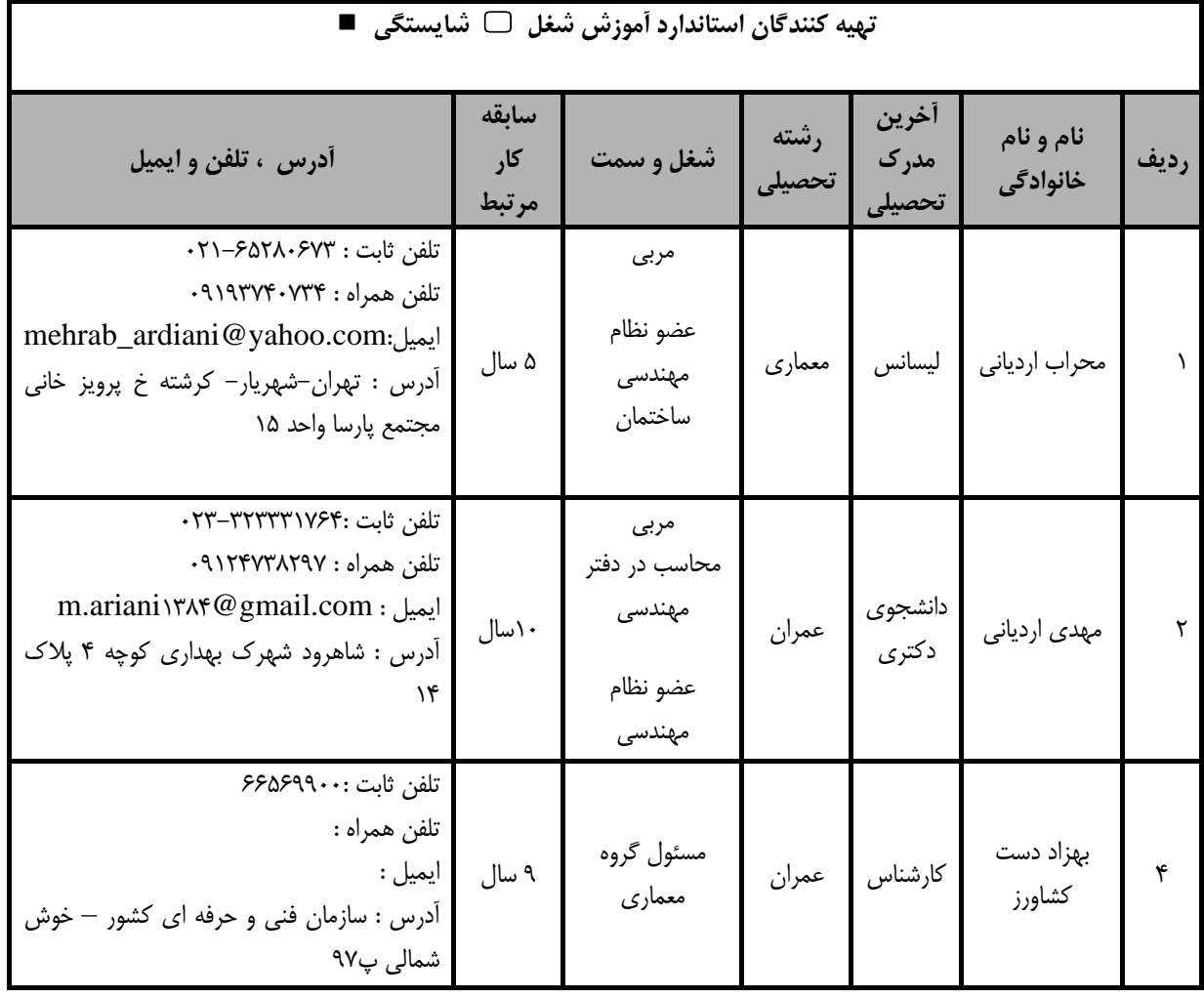

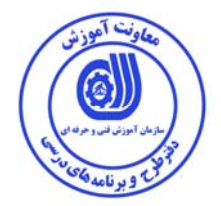

## **تعاريف : استاندارد شغل :**  مشخصات شايستگي ها و توانمندي هاي مورد نياز براي عملكرد موثر در محيط كـار را گوينـد در بعضـي از مـوارد اسـتاندارد حرفـه اي نيـز گفتـه مي شود. **استاندارد آموزش :**  نقشهي يادگيري براي رسيدن به شايستگي هاي موجود در استاندارد شغل . **نام يك شغل :**  به مجموعه اي از وظايف و توانمندي هاي خاص كه از يك شخص در سطح مورد نظر انتظار مي رود اطلاق مي شود . **شرح شغل :**  بيانيه اي شامل مهم ترين عناصر يك شغل از قبيل جايگاه يا عنوان شغل ، كارها ارتباط شغل با مشاغل ديگر در يك حوزه شغلي ، مسئوليت هـا ، شرايط كاري و استاندارد عملكرد مورد نياز شغل . **طول دوره آموزش :**  حداقل زمان و جلسات مورد نياز براي رسيدن به يك استاندارد آموزشي . **ويژگي كارآموز ورودي :**  حداقل شايستگي ها و توانايي هايي كه از يك كارآموز در هنگام ورود به دوره آموزش انتظار مي رود . **كارورزي:**  كارورزي صرفا در مشاغلي است كه بعد از آموزش نظري يا همگام با آن آموزش عملي به صورت محدود يا با ماكت صـورت مـي گيـرد و ضـرورت دارد كه در آن مشاغل خاص محيط واقعي براي مدتي تعريف شده تجربه شود.(مانند آموزش يك شايستگي كه فـرد در محـل آمـوزش بـه صـورت تئوريك با استفاده از عكس مي آموزد و ضرورت دارد مدتي در يك مكان واقعي آموزش عملي ببيند و شامل بسياري از مشاغل نمي گردد.) **ارزشيابي :**  فرآيند جمع آوري شواهد و قضاوت در مورد آنكه يك شايستگي بدست آمده است يا خير ، كه شـامل سـه بخـش عملـي ، كتبـي عملـي و اخـلاق حرفهاي خواهد بود . **صلاحيت حرفه اي مربيان :**  حداقل توانمندي هاي آموزشي و حرفه اي كه از مربيان دوره آموزش استاندارد انتظار مي رود . **شايستگي :**  توانايي انجام كار در محيط ها و شرايط گوناگون به طور موثر و كارا برابر استاندارد . **دانش :**  حداقل مجموعه اي از معلومات نظري و توانمندي هاي ذهني لازم براي رسيدن به يك شايستگي يا توانايي . كـه مـي توانـد شـامل علـوم پايـه ( رياضي ، فيزيك ، شيمي ، زيست شناسي ) ، تكنولوژي و زبان فني باشد . **مهارت :**  حداقل هماهنگي بين ذهن و جسم براي رسيدن به يك توانمندي يا شايستگي . معمولاً به مهارت هاي عملي ارجاع مي شود . **نگرش :**  مجموعه اي از رفتارهاي عاطفي كه براي شايستگي در يك كار مورد نياز است و شامل مهارت هاي غير فني و اخلاق حرفه اي مي باشد . **ايمني :**  مواردي است كه عدم يا انجام ندادن صحيح آن موجب بروز حوادث و خطرات در محيط كار مي شود . **توجهات زيست محيطي :**  ملاحظاتي است كه در هر شغل بايد رعايت و عمل شود كه كمترين آسيب به محيط زيست وارد گردد.

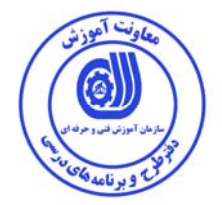

**نام استاندارد آموزش شايستگي :** 

**پرزنته و شيت بندي معماري به كمك نرم افزار Photoshop**

**شرح استاندارد شايستگي** :

پرزنته و شيت بندي معماري به وسيله نـرم افـزار Photoshop ازشايسـتگي هـاي حـوزه معمـاري مـي باشـد. ايـن شايستگي داراي وظايفي از قبيل: نصب،راه اندازي و انجام تنظيمات اوليـه Photoshop، كـار بـا مـدهاي رنگـي، بـاز كردن تصوير در برنامه، كار با ابزار استمپ، شبيه سازي، ايجاد text يا متن، وارد كردن فايل اتوكد بـه شـيت فتوشـاپ، كار با ابزار ماسك و نكات تكنيكي پرزانته كردن شيت مي باشد. و با مشاغلي همچون آموزش dmaxآموزش اتوكـد و طراحي داخلي و طراحي نما در ارتباط است.

**ويژگي هاي كارآموز ورودي** :

**حداقل ميزان تحصيلات :** فوق ديپلم معماري

**حداقل توانايي جسمي و ذهني :** سلامت كامل جسماني و رواني

**مهارت هاي پيش نياز :** -

**طول دوره آموزش** :

**طول دوره آموزش : 40 ساعت ـ زمان آموزش نظري : 8 ساعت** 

**ـ زمان آموزش عملي : 32 ساعت** 

**ـ زمان كارورزي : - ساعت ـ زمان پروژه : - ساعت**

**بودجه بندي ارزشيابي ( به درصد )** 

**- كتبي : 25 %** 

**- عملي 65: %** 

**- اخلاق حرفه اي 10: %** 

**صلاحيت هاي حرفه اي مربيان :**

فوق ليسانس معماري ، عضويت در سازمان نظام مهندسي كشور- دارنده حق امضاي حداقل پايه 3 معمـاري از سازمان نظام مهندسي-دارنده 5 سال سابقه ي كار اجرايي در شركت هاي مشاوره يا دفاتر مهندسي

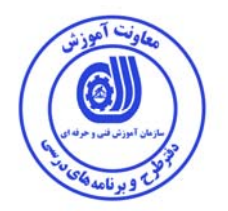

**٭ تعريف دقيق استاندارد ( اصطلاحي ) :** 

عبارتست از ساخت انواع تكسچر (texture (، ساخت انواع بافت( pattern (و تهيه شيت هاي معماري با كيفيت بالا .

**٭ اصطلاح انگليسي استاندارد ( و اصطلاحات مشابه جهاني ) :** 

Arrangement of architectural sheets with Photoshop

**٭ مهم ترين استانداردها و رشته هاي مرتبط با اين استاندارد :**  طراحي داخلي – آموزش ${\rm Pmax}$  – آموزش اتوكد – طراحي نما فرمت هاي پشتيباني شده براي Import كردن: -

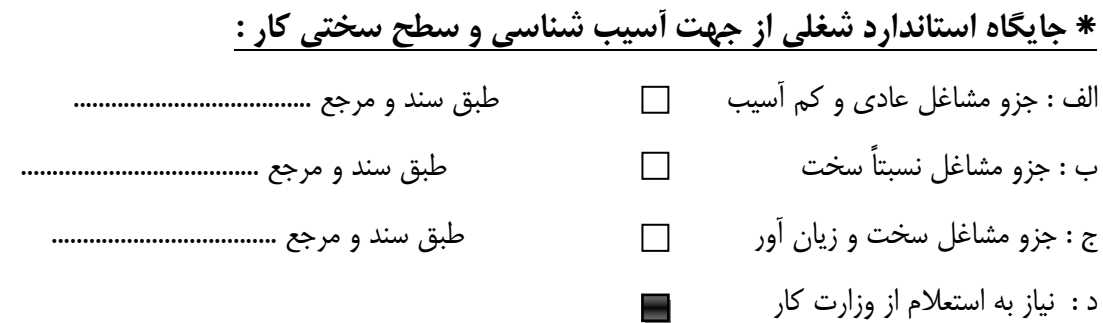

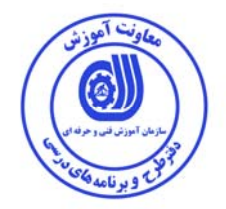

استاندارد آموزش شايستگي

- كارها

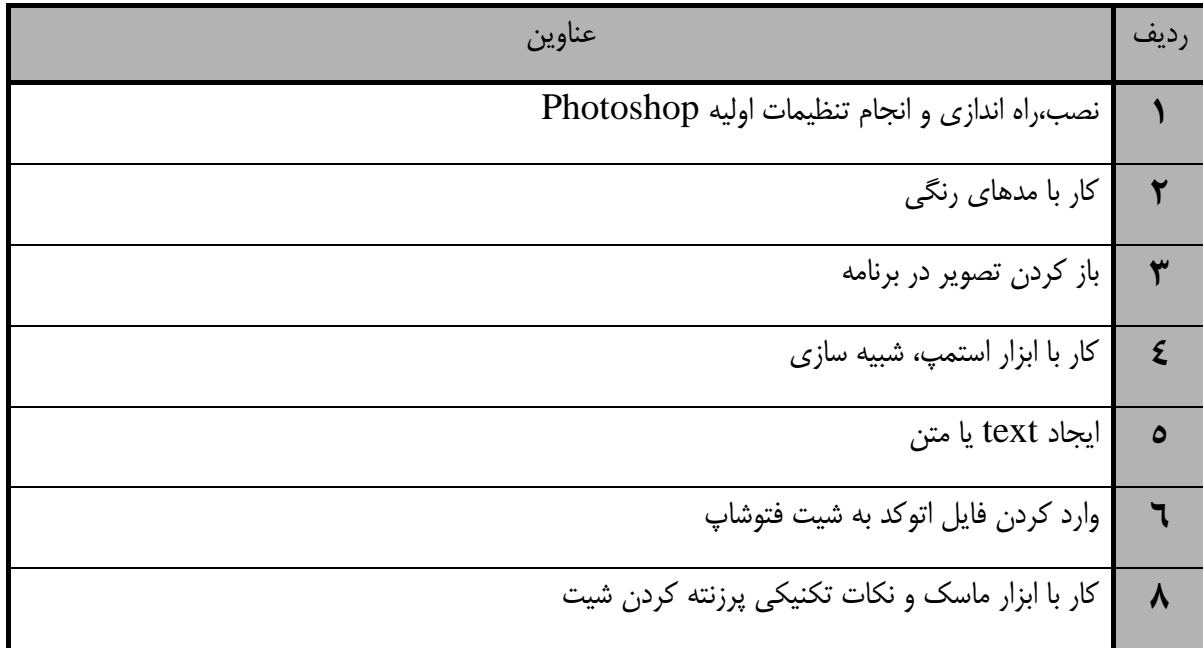

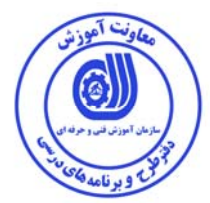

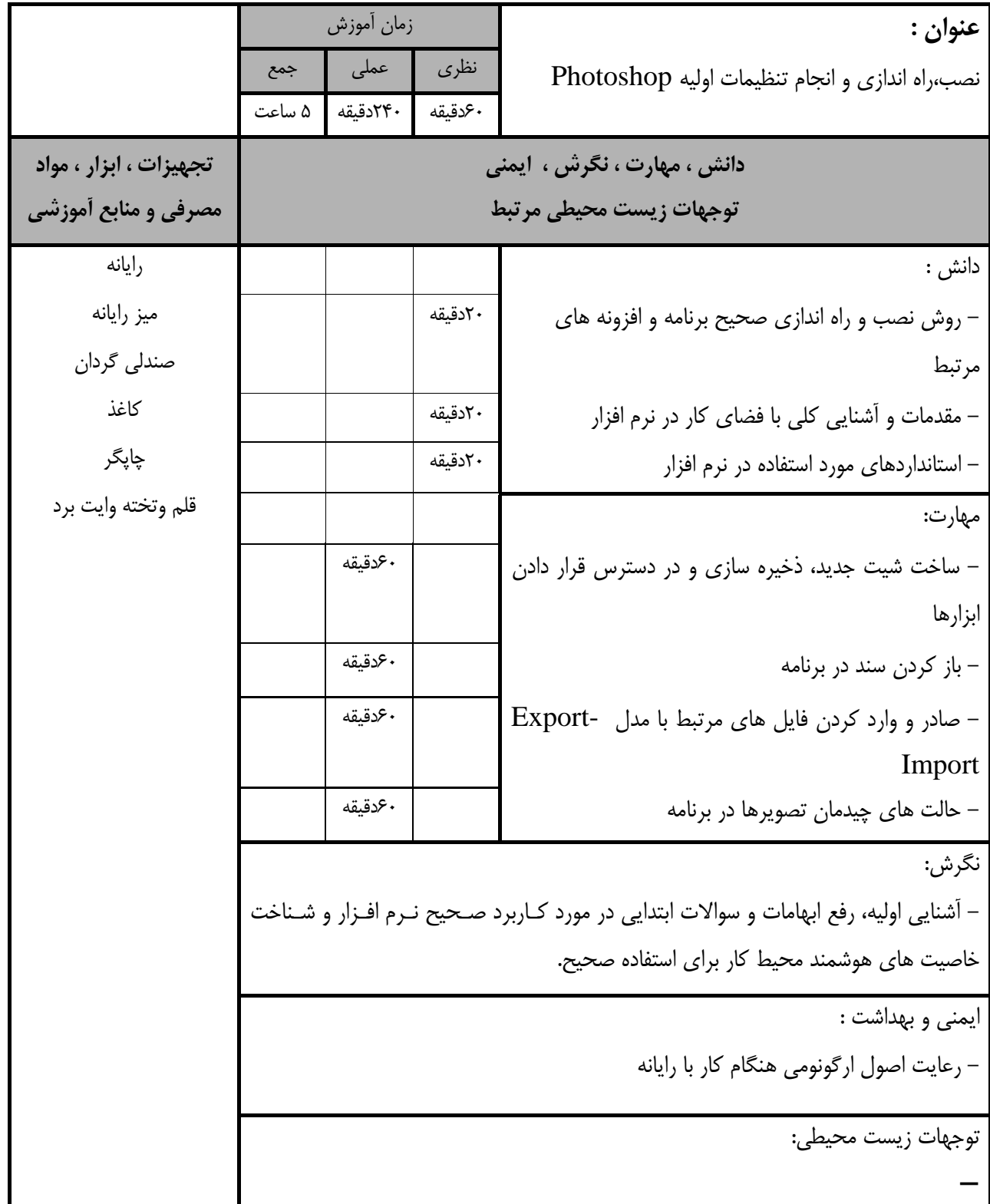

استاندارد آموزش

**-** برگهي تحليل آموزش

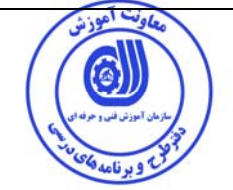

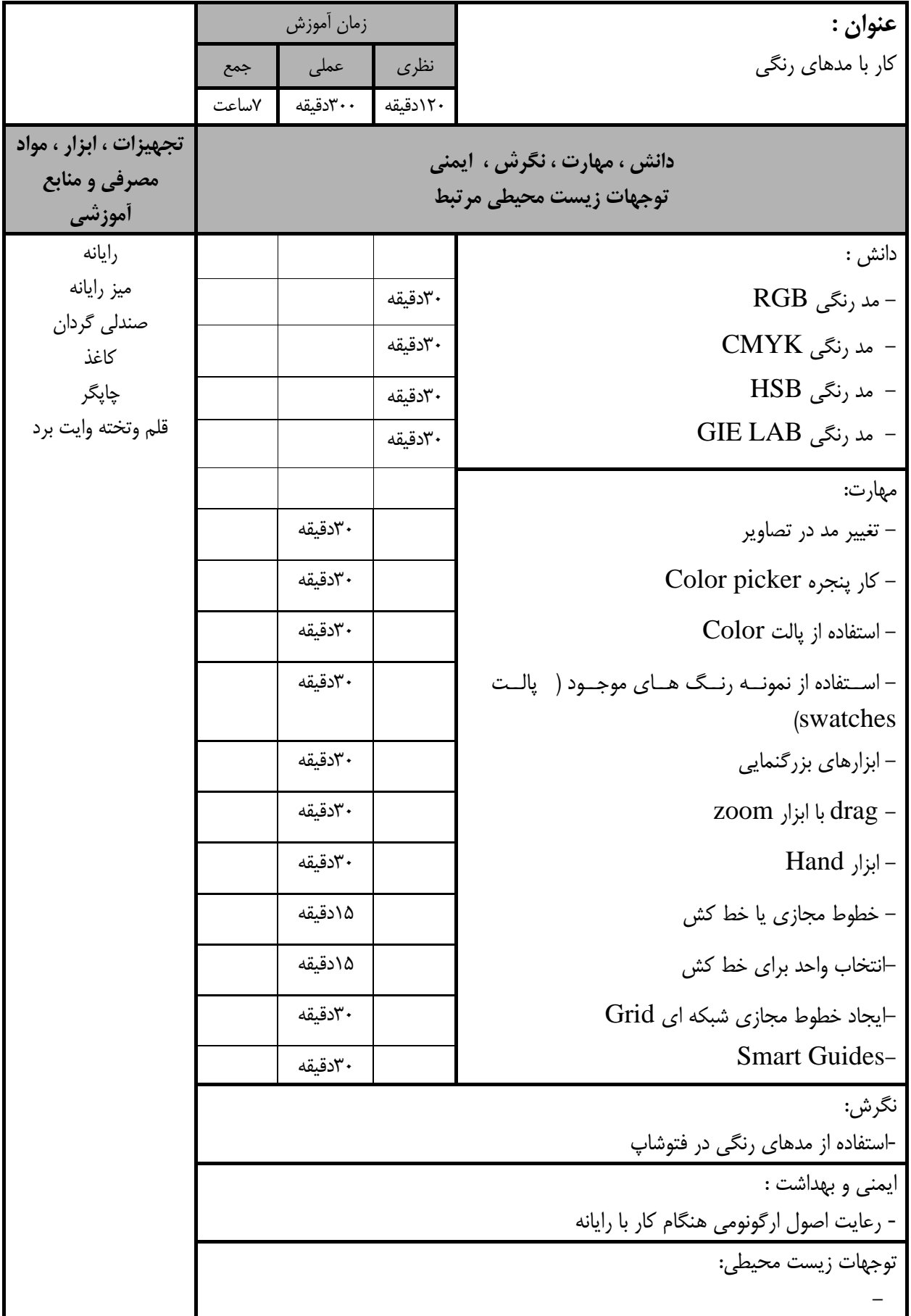

استاندارد آموزش

**-** برگهي تحليل آموزش

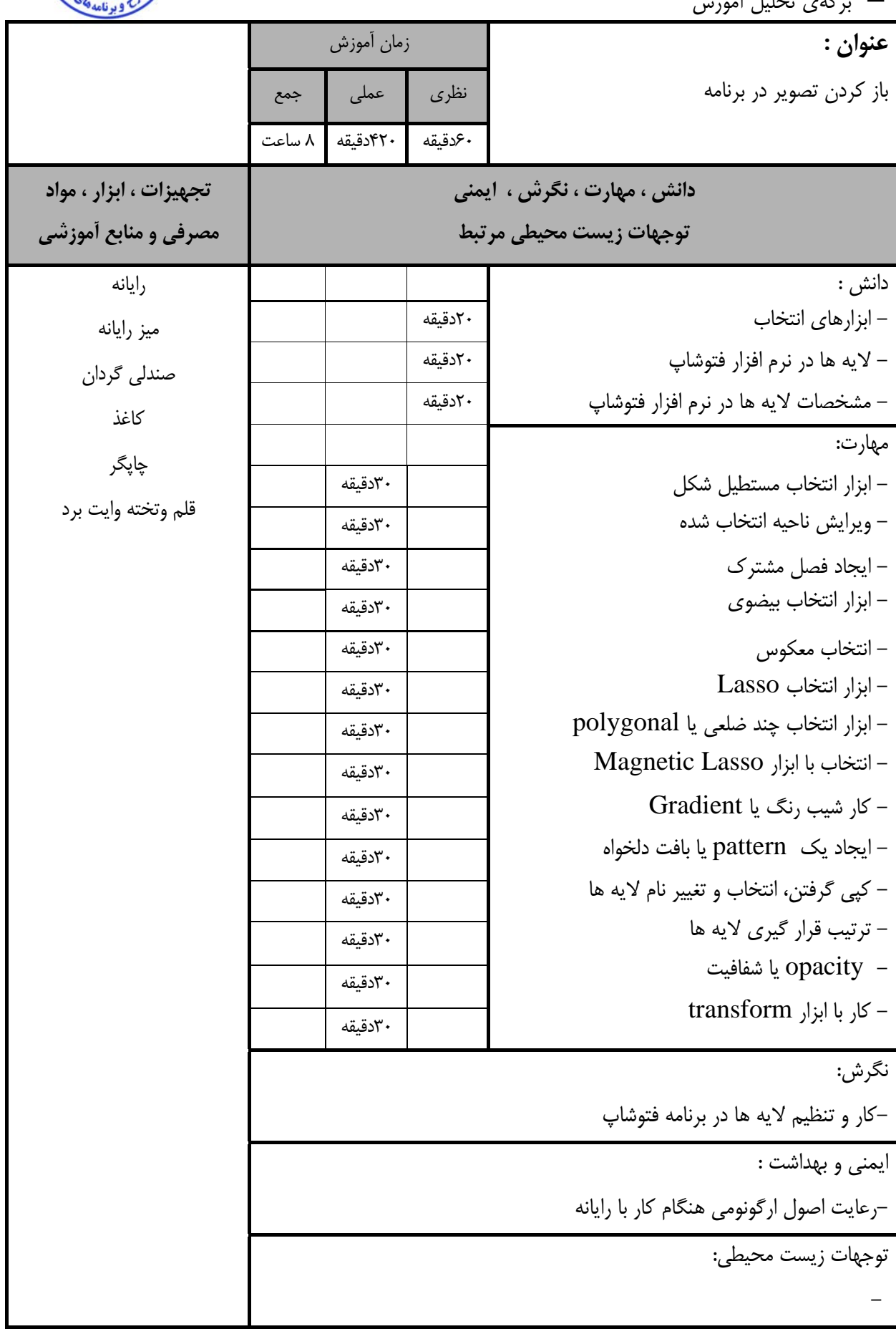

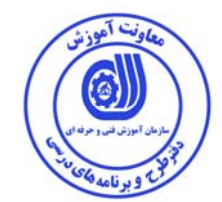

استاندارد آموزش

**-** برگهي تحليل آموزش

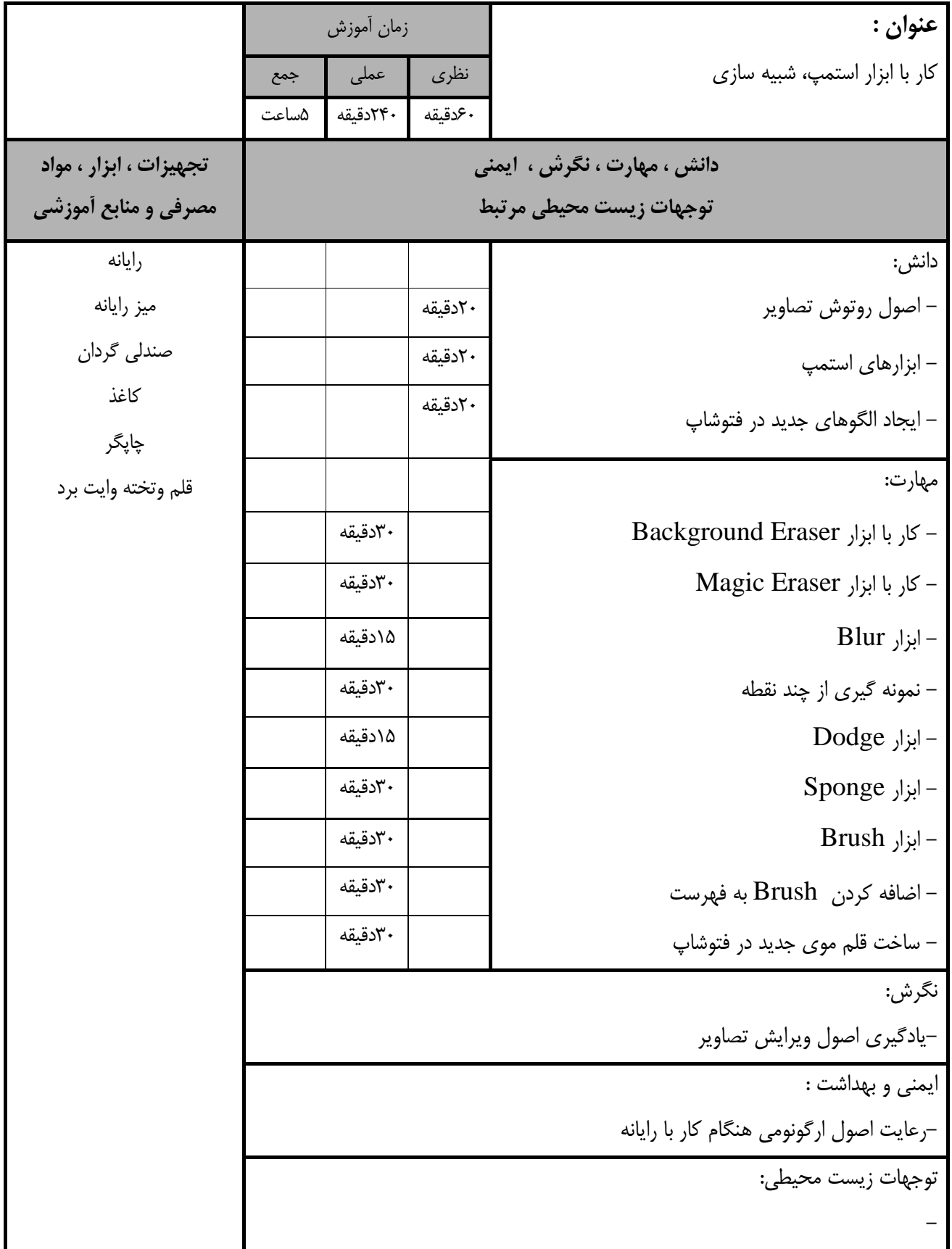

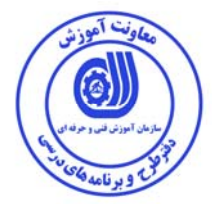

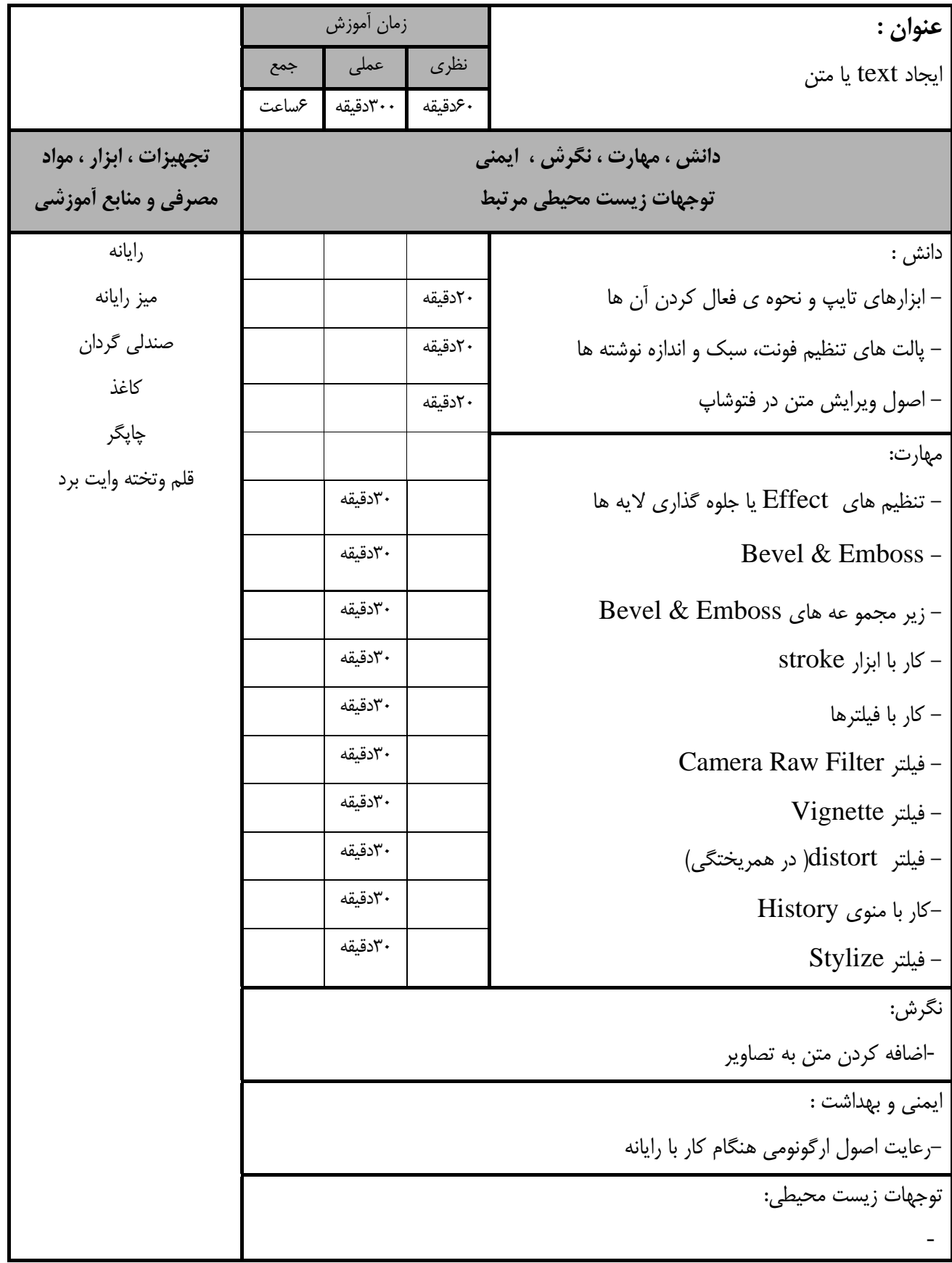

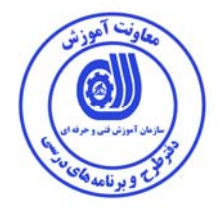

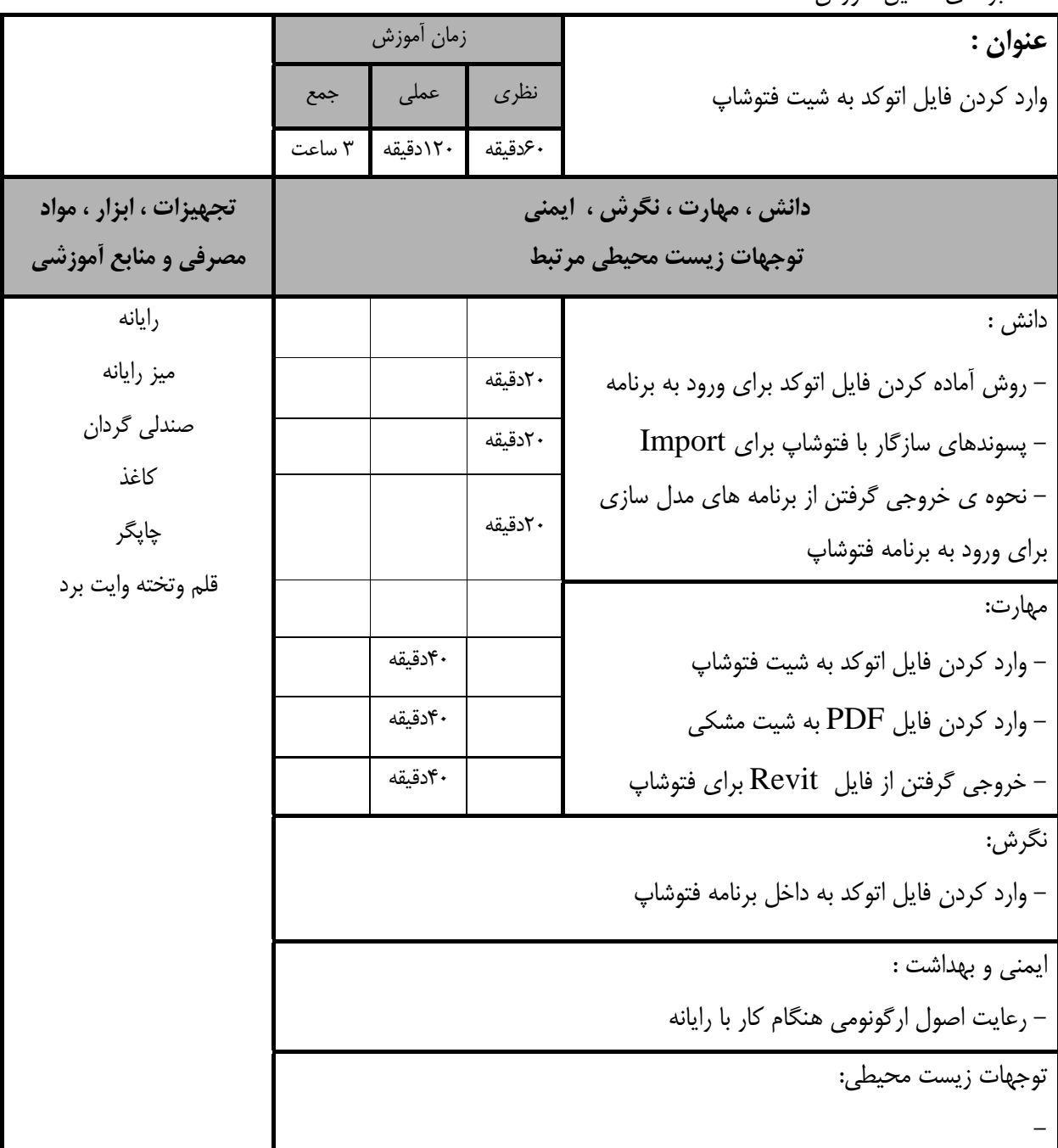

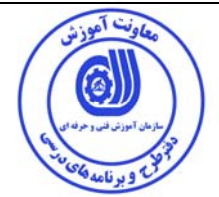

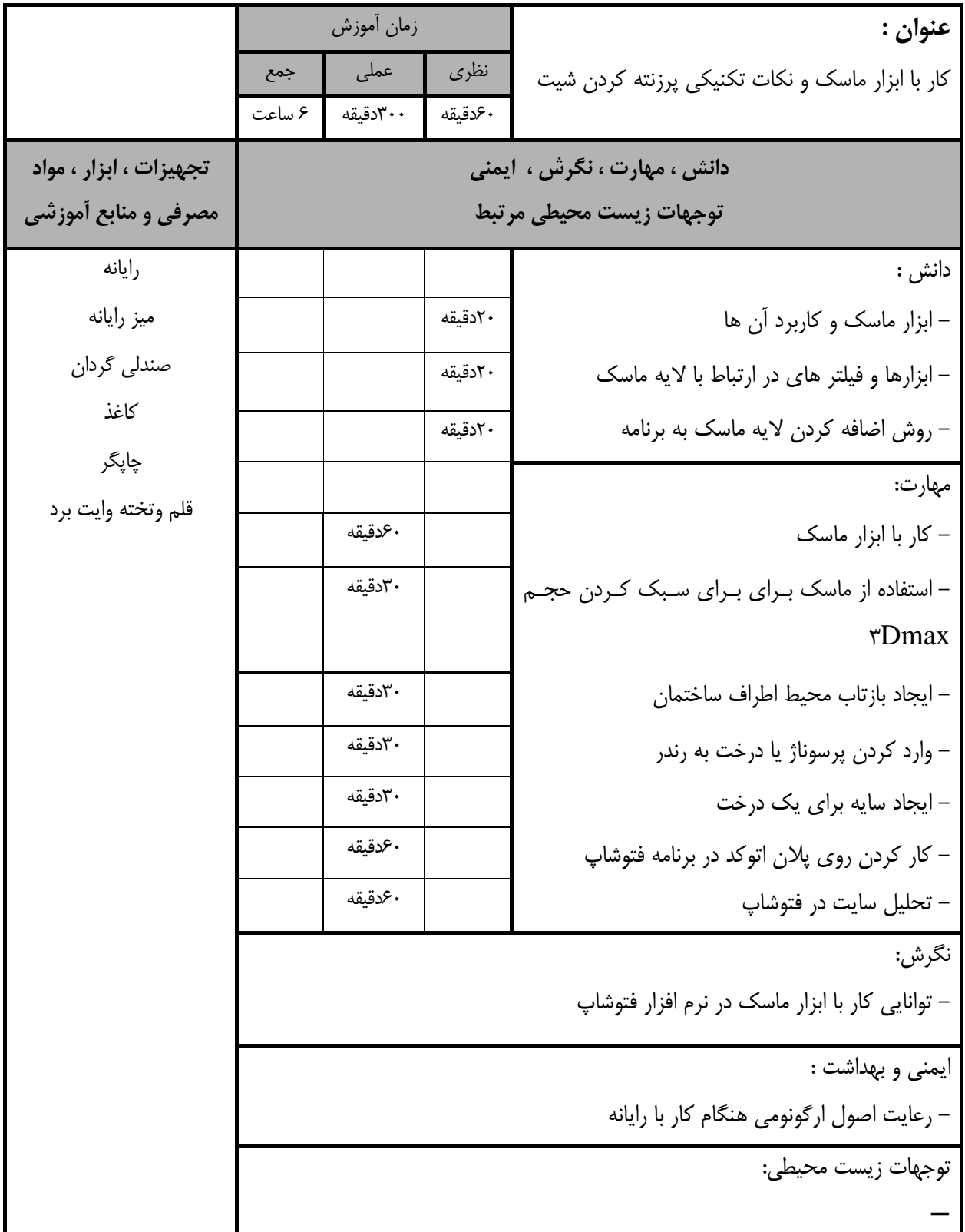

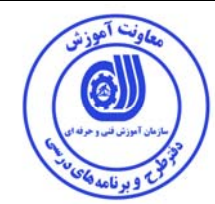

**-** برگه استاندارد تجهيزات

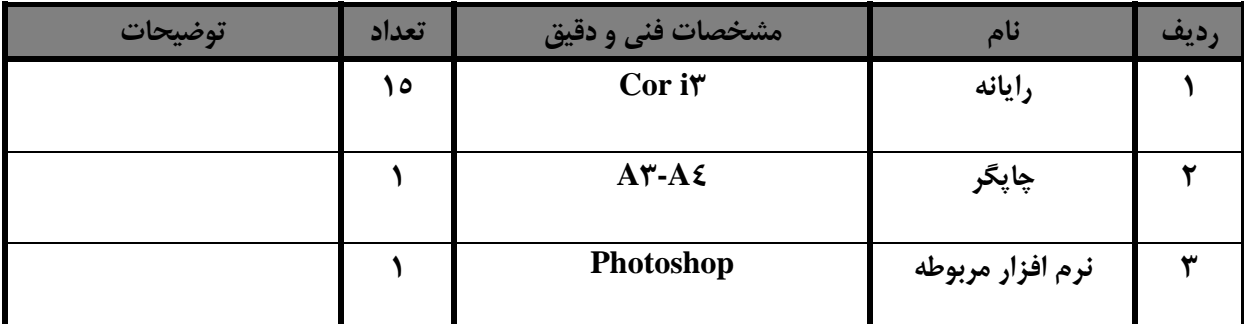

توجه :

**-** تجهيزات براي يك كارگاه به ظرفيت 15 نفر در نظر گرفته شود.

**-** برگه استاندارد مواد

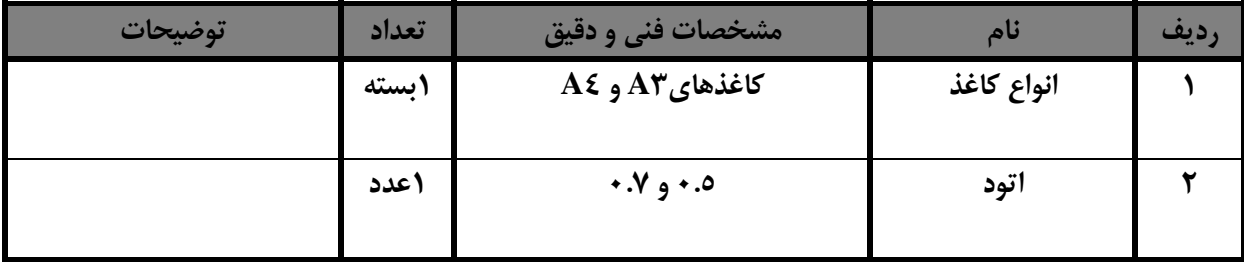

توجه :

**-** مواد به ازاء يك نفر و يك كارگاه به ظرفيت 15 نفر محاسبه شود

**-** برگه استاندارد ابزار

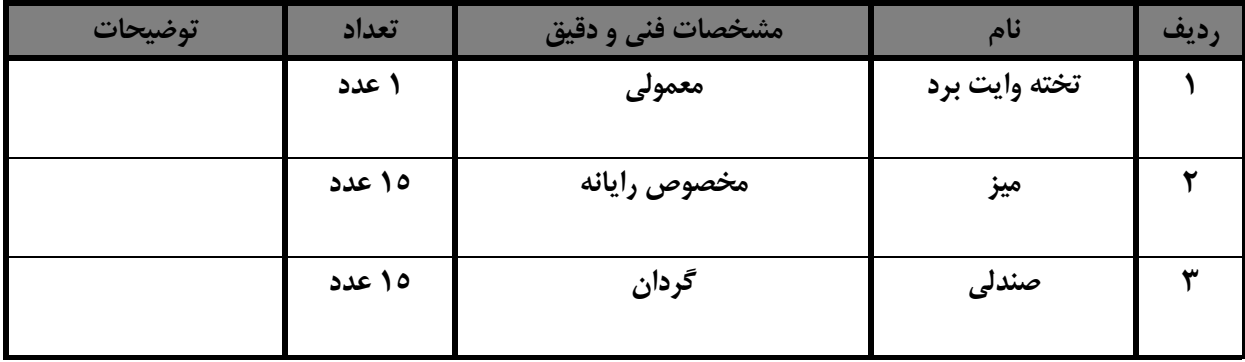

توجه :

**-** ابزار به ازاء هر 3 نفر محاسبه شود.

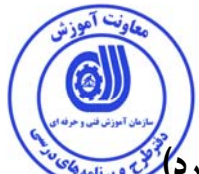

**منابع و نرم افزار هاي آموزشي ( اصلي مورد استفاده در تدوين و آموزش استاندارد)** 

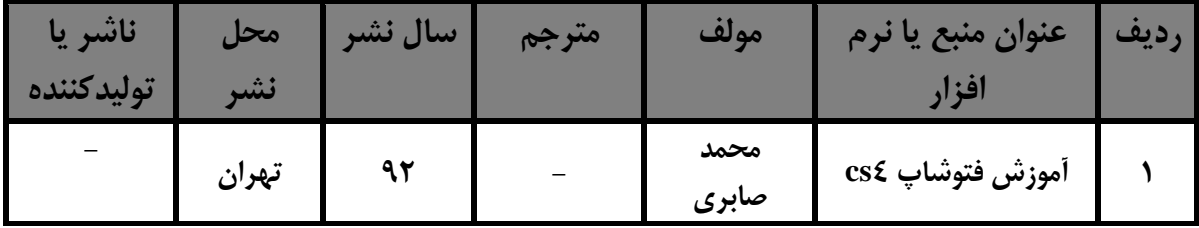

**- ساير منابع و محتواهاي آموزشي(پيشنهادي گروه تدوين استاندار) علاوه بر منابع اصلي**

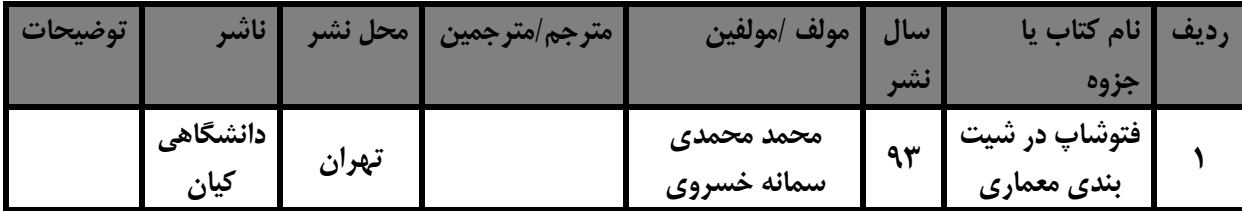

## **فهرست سايت هاي قابل استفاده در آموزش استاندارد**

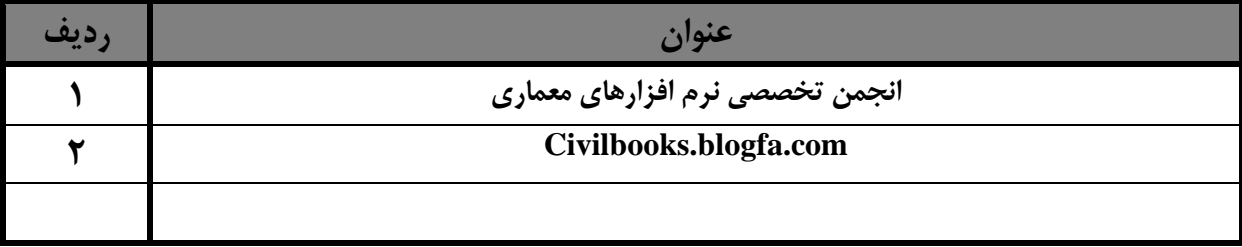

**فهرست معرفي نرم افزارهاي سودمند و مرتبط (علاوه بر نرم افزارهاي اصلي )** 

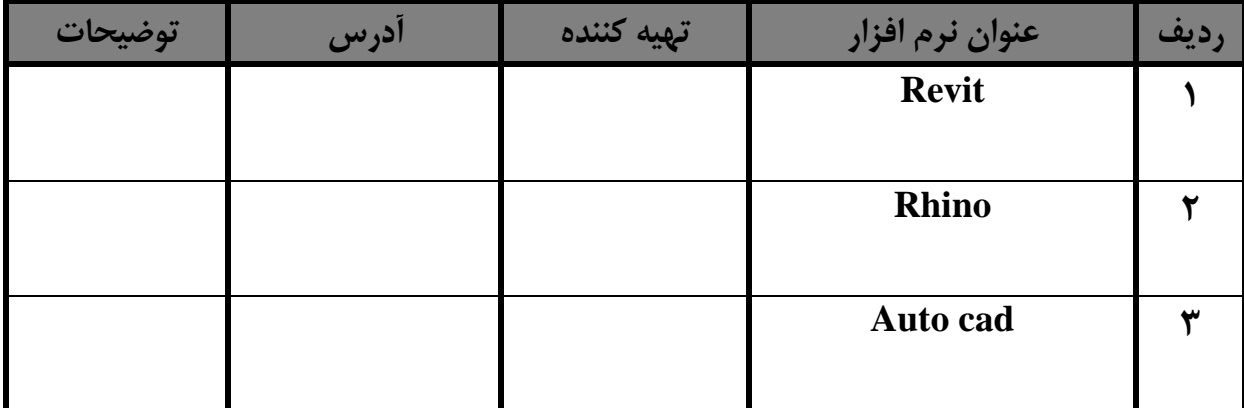